# **Обработка цифрового следа в соответствии с моделью деятельности человека (группы людей) и информационнокоммуникационных систем**

# Программно-учебный модуль

# **[Демоверсия](https://elearning.academia-moscow.ru/shellserver?id=4790812&demo=1)**

# **Структура курса:**

## **Информация для пользователей**

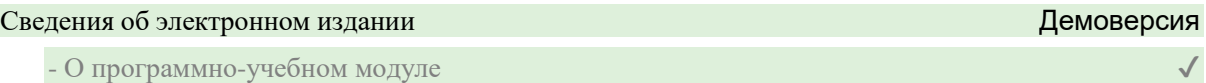

#### **Теоретические материалы**

#### Введение

- Введение

#### Глава 1. Проверка целостности цифрового следа

- Проверка целостности цифрового следа

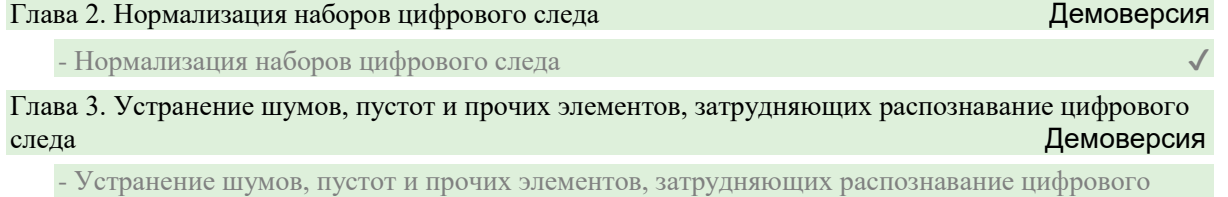

следа  $\sqrt{\phantom{a}}$ 

#### Список литературы

- Список литературы

## **Контрольно-оценочные средства**

## Задания. Обработка цифрового следа в соответствии с моделью деятельности человека (группы людей) и информационно-коммуникационных систем

- Обработка цифрового следа в соответствии с моделью деятельности человека (группы людей) и информационно-коммуникационных систем. Задание 1

- Обработка цифрового следа в соответствии с моделью деятельности человека (группы людей) и информационно-коммуникационных систем. Задание 2

- Обработка цифрового следа в соответствии с моделью деятельности человека (группы людей) и информационно-коммуникационных систем. Задание 3

- Обработка цифрового следа в соответствии с моделью деятельности человека (группы людей) и информационно-коммуникационных систем. Задание 4

- Обработка цифрового следа в соответствии с моделью деятельности человека (группы людей) и информационно-коммуникационных систем. Задание 5

- Обработка цифрового следа в соответствии с моделью деятельности человека (группы людей) и информационно-коммуникационных систем. Задание 6